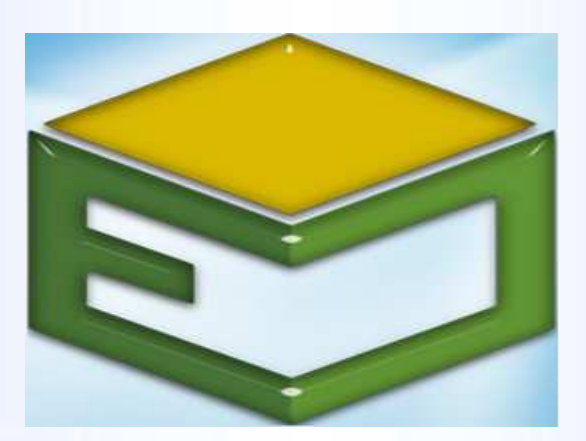

# **MANUAL DO USUÁRIO**

### Procedimentos para protocolo de processos de Unificação de Mantidas

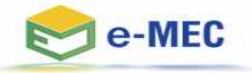

## Unificação de Mantidas

Conforme o disposto no inciso IV, do Art. 57, da Portaria Normativa Nº 40, de 12 de dezembro de 2007, deve tramitar como aditamento ao ato de credenciamento ou recredenciamento da instituição o pedido de Unificação de Mantidas.

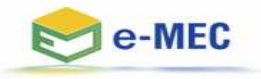

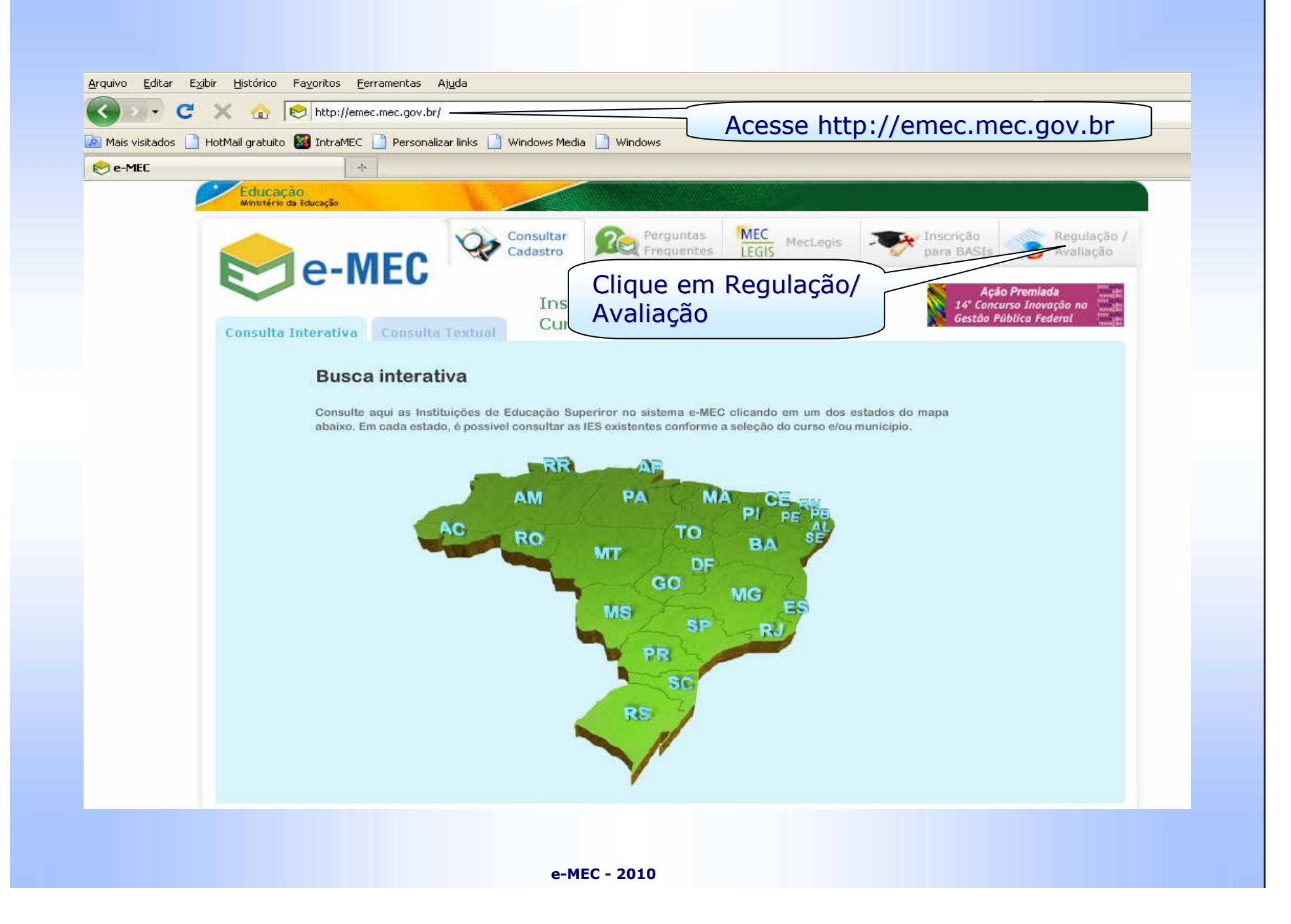

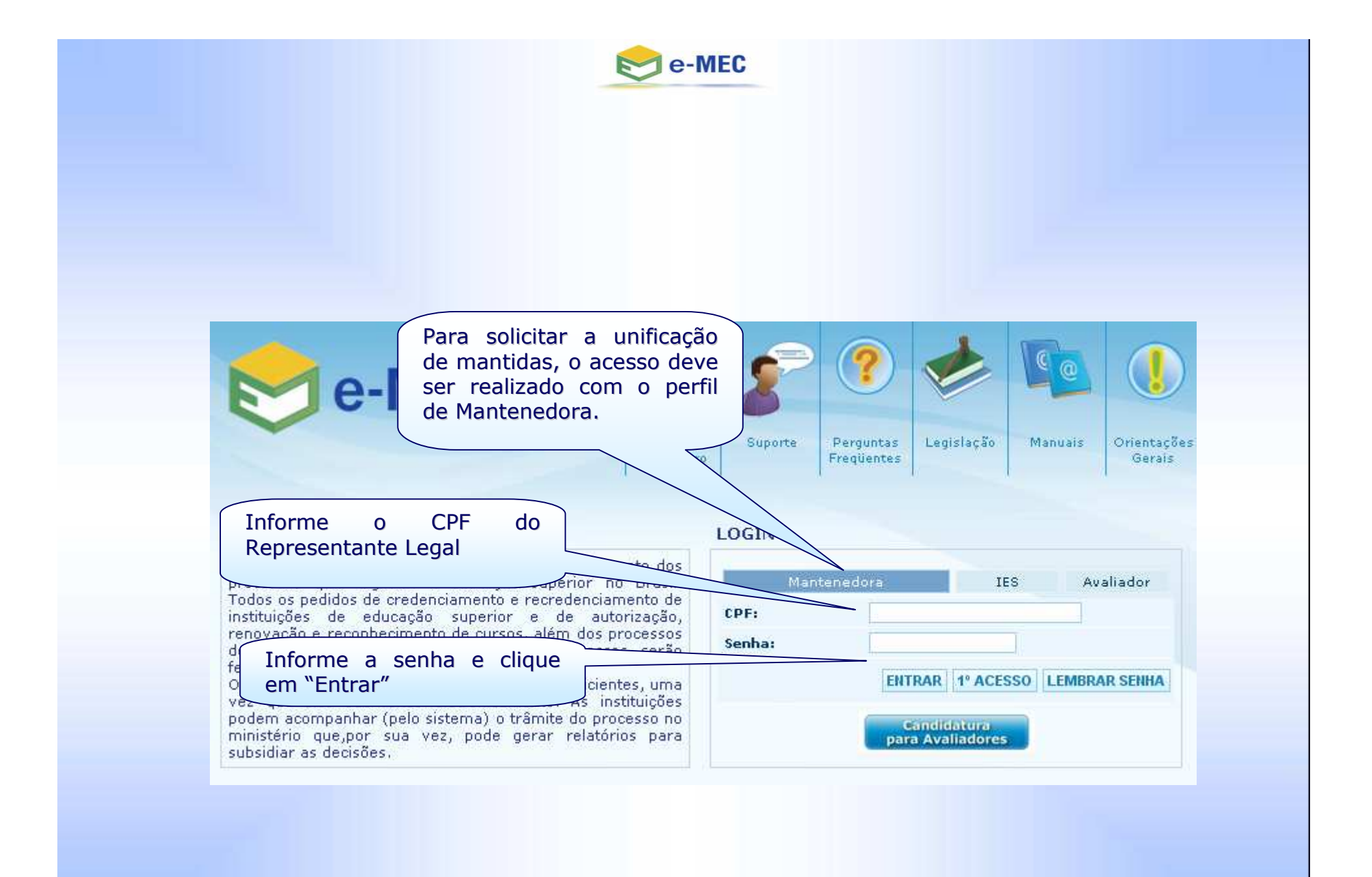

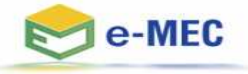

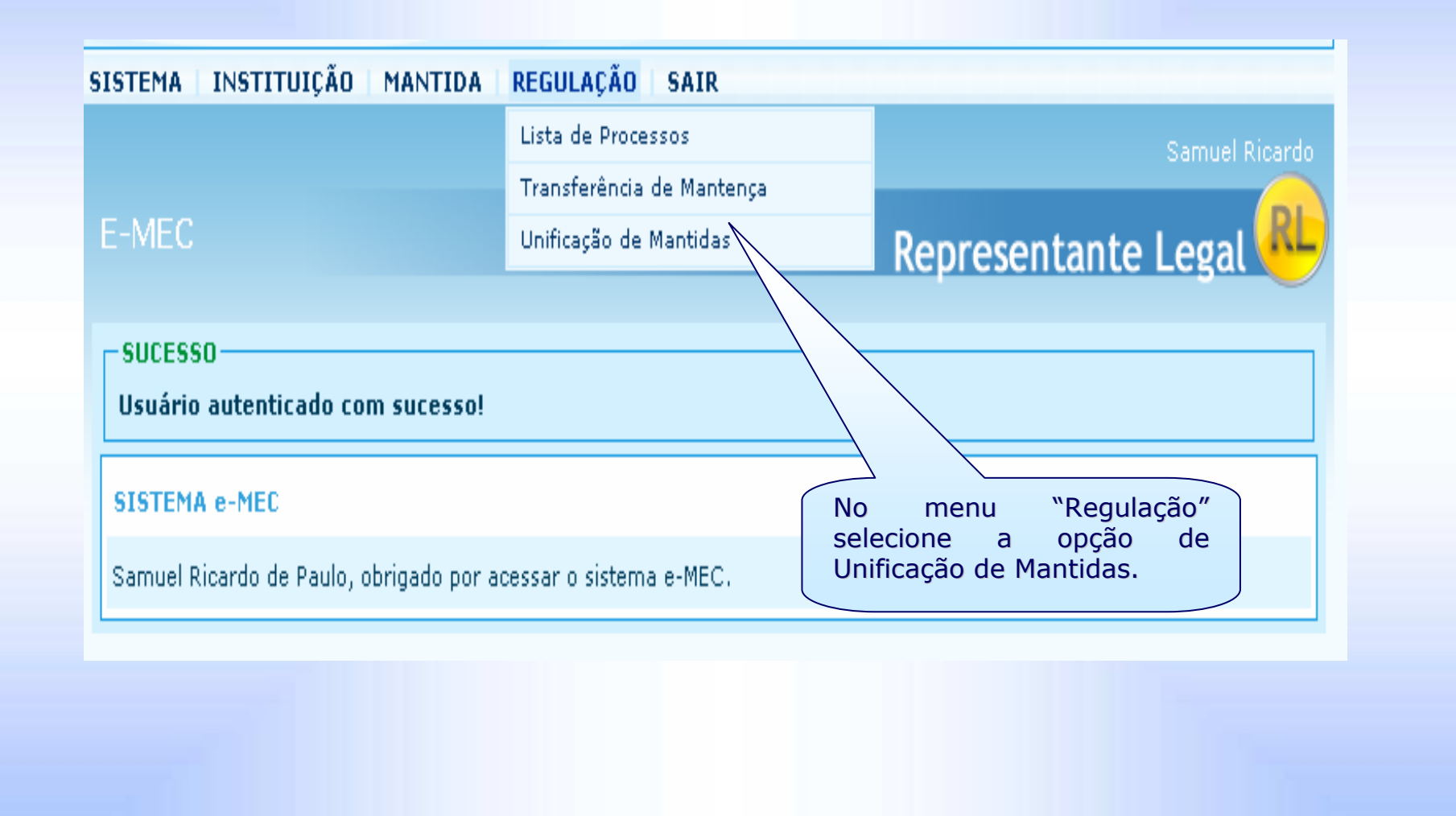

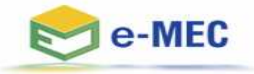

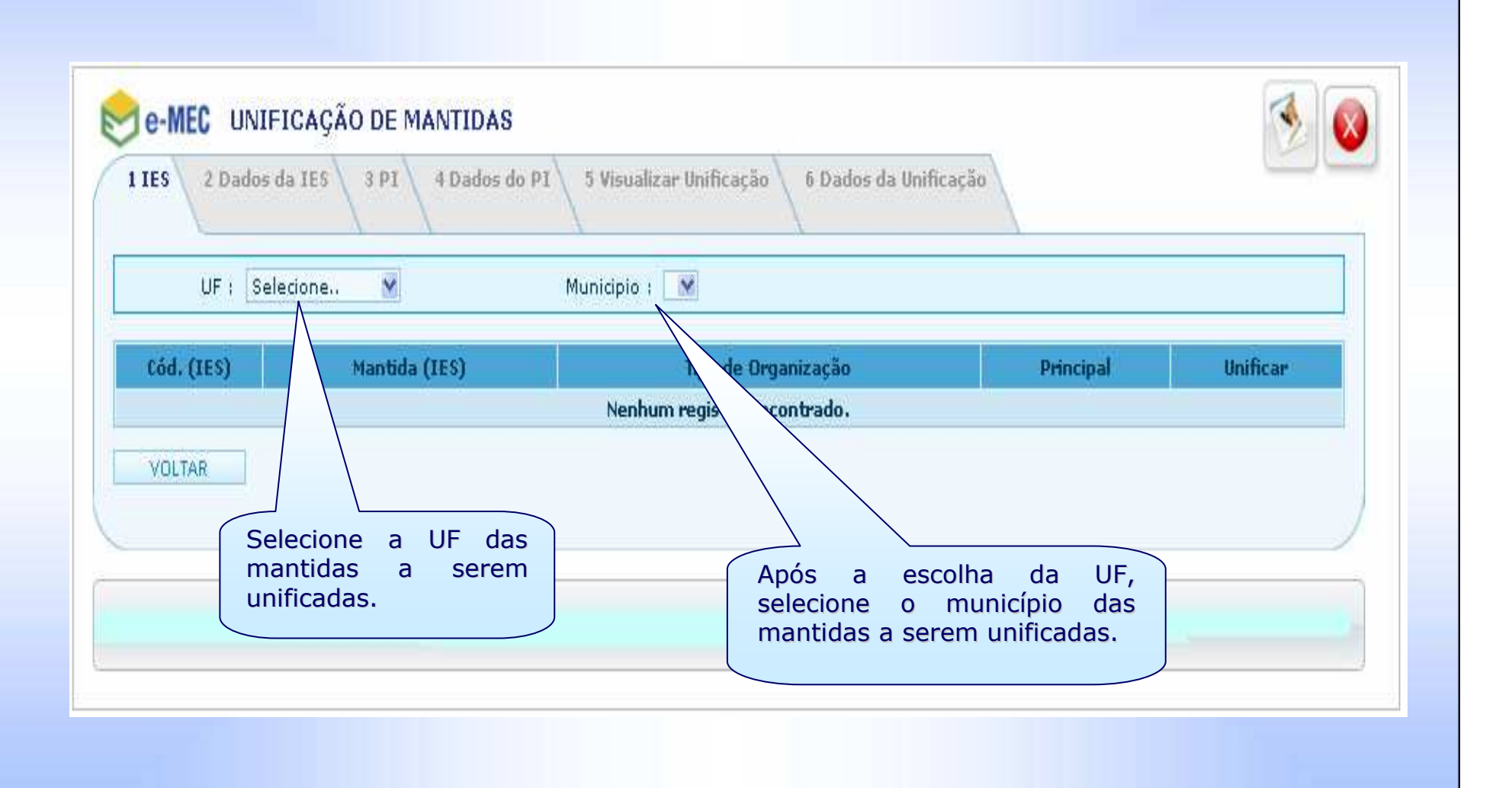

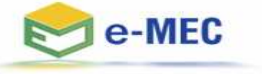

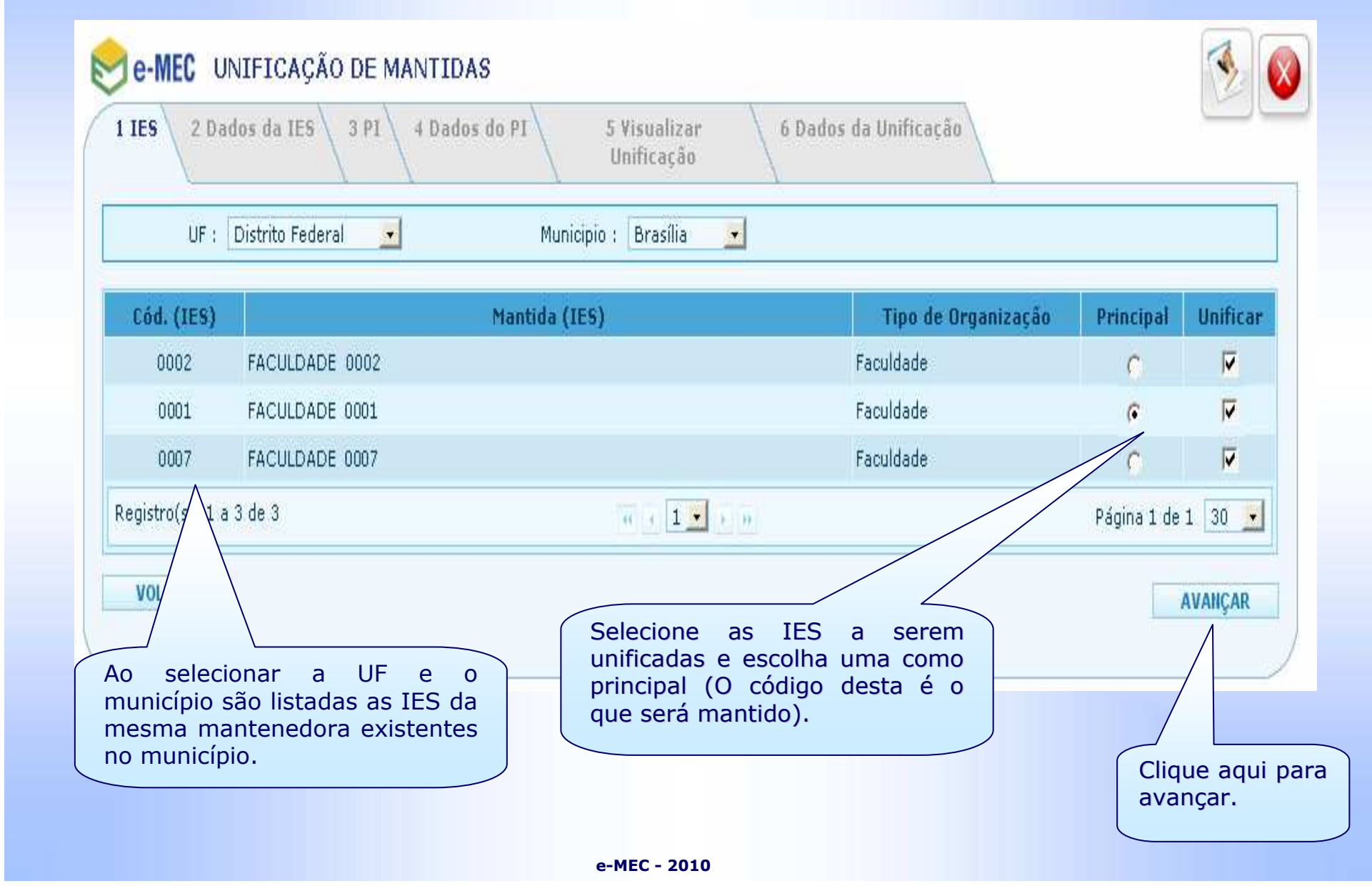

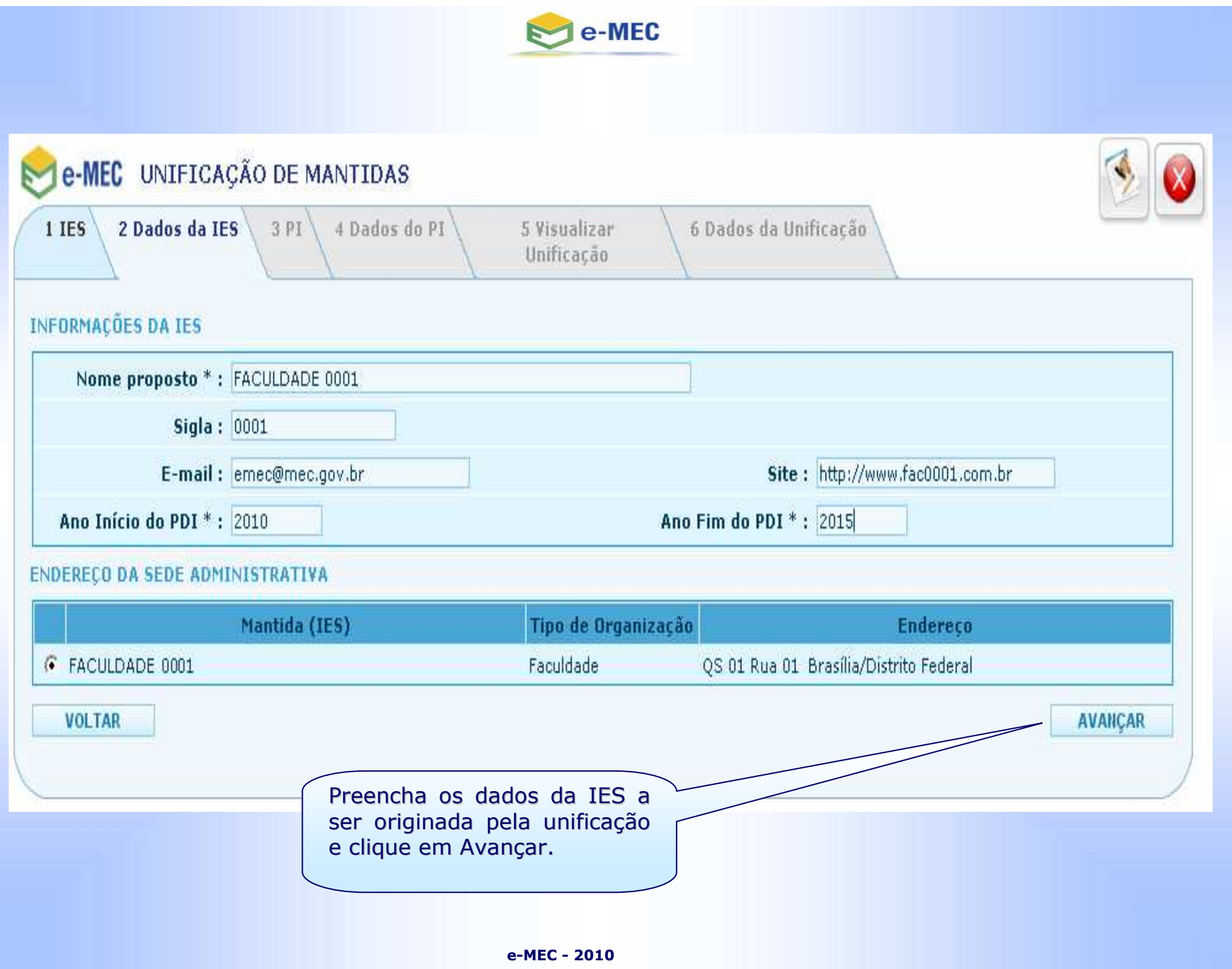

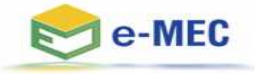

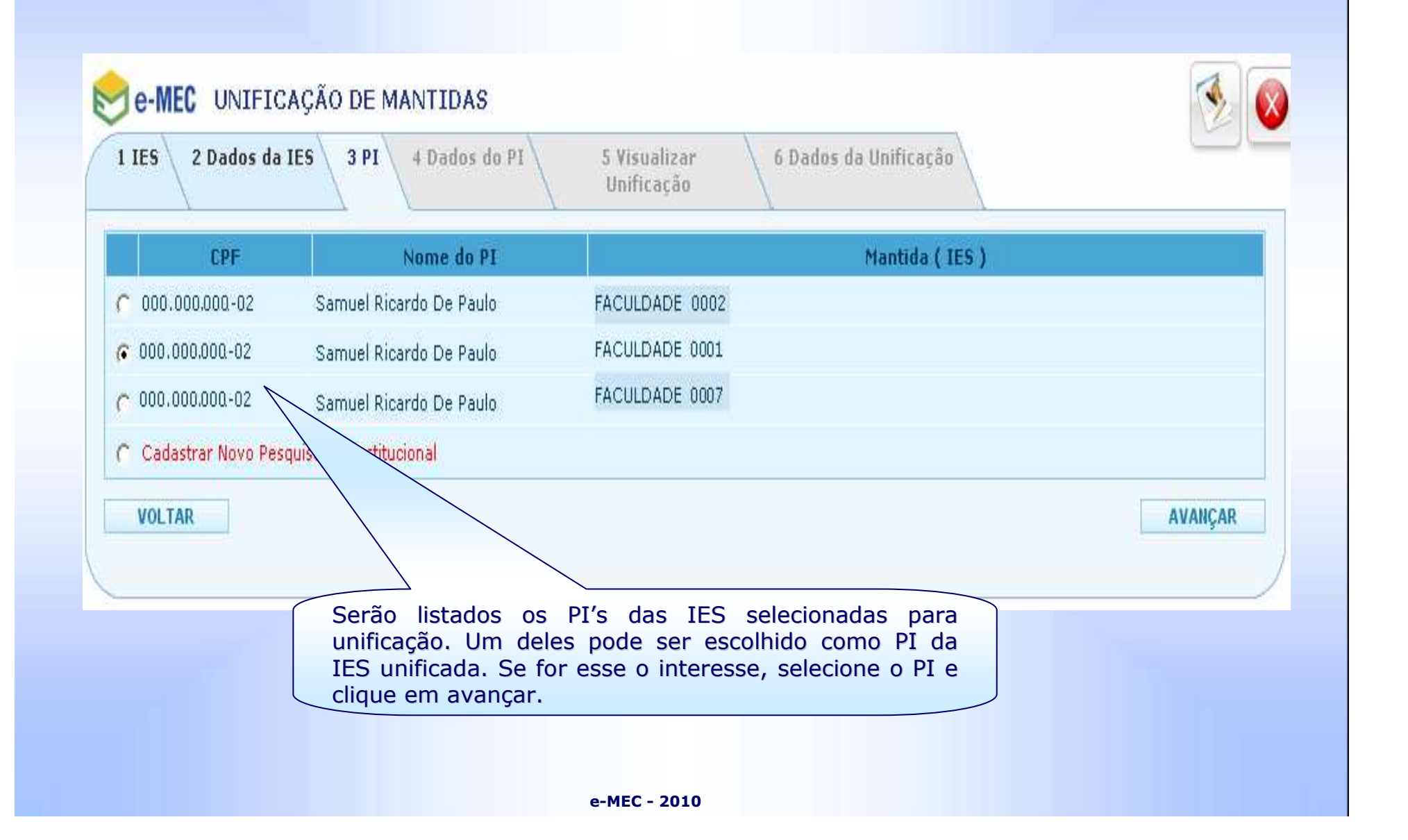

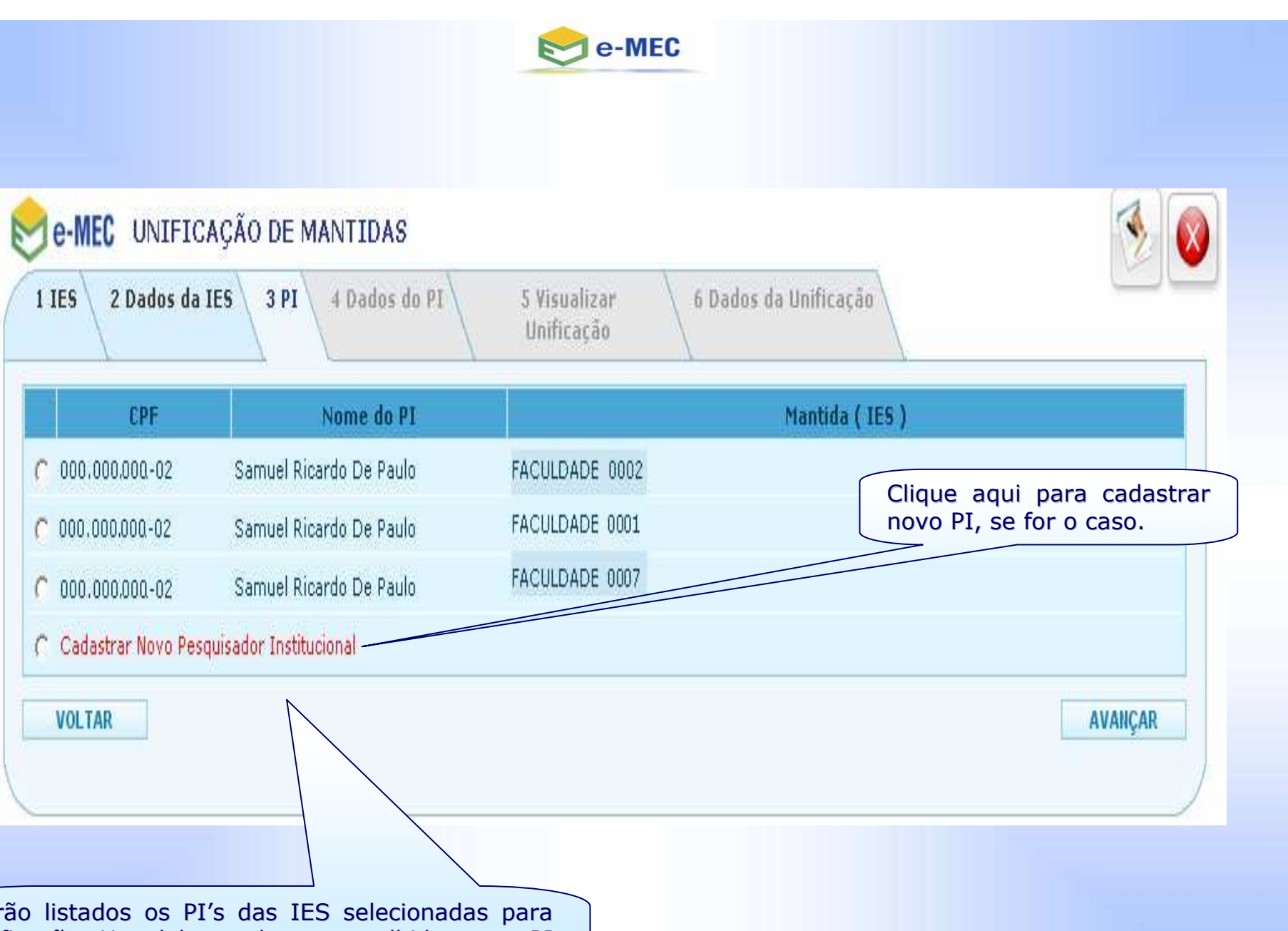

Serão listados os PI's das IES selecionadas para unificação. Um deles pode ser escolhido como PI da IES unificada ou pode ser cadastrado novo PI.

**e-MEC - <sup>2010</sup>**

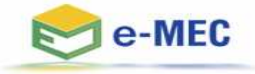

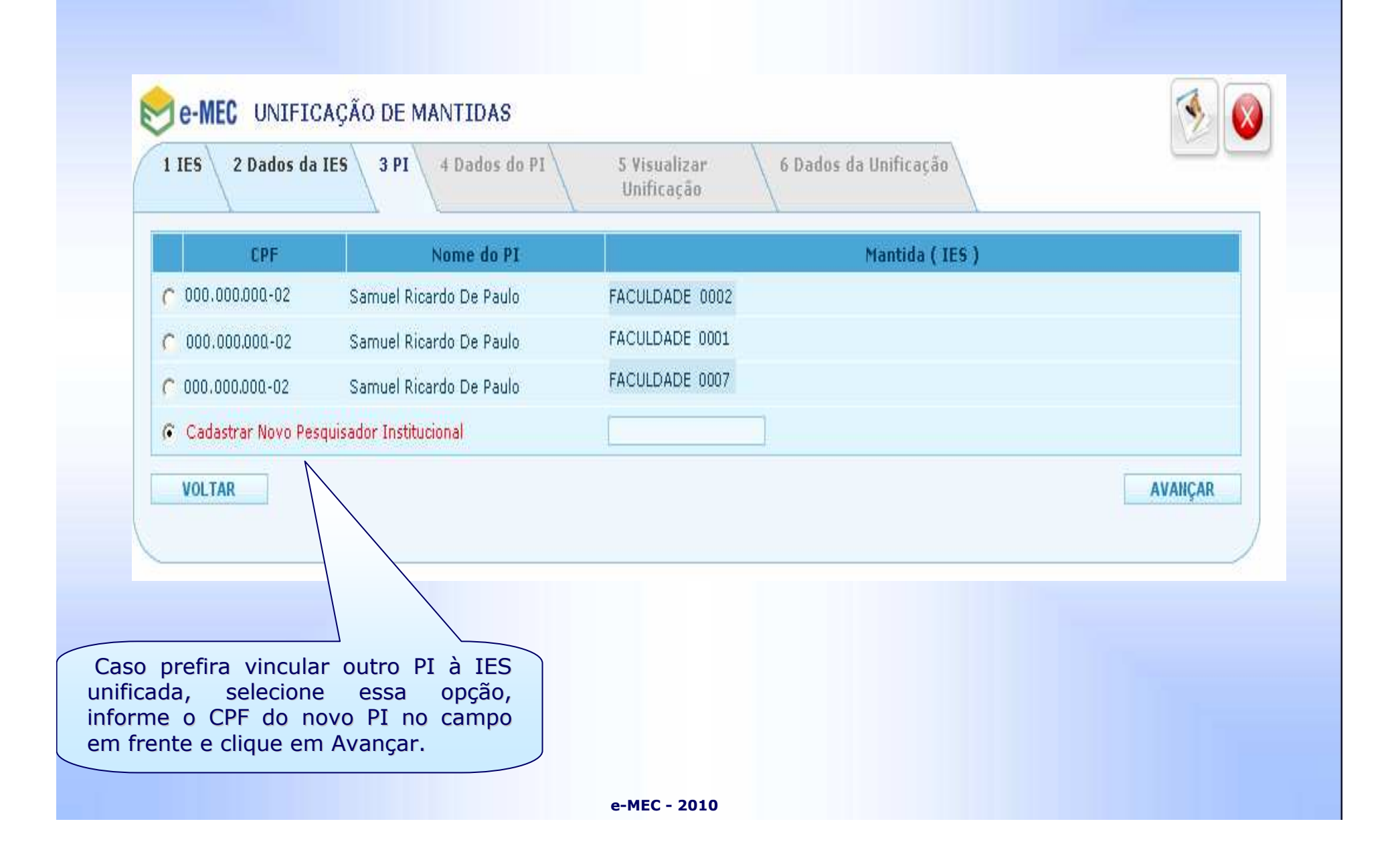

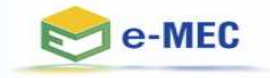

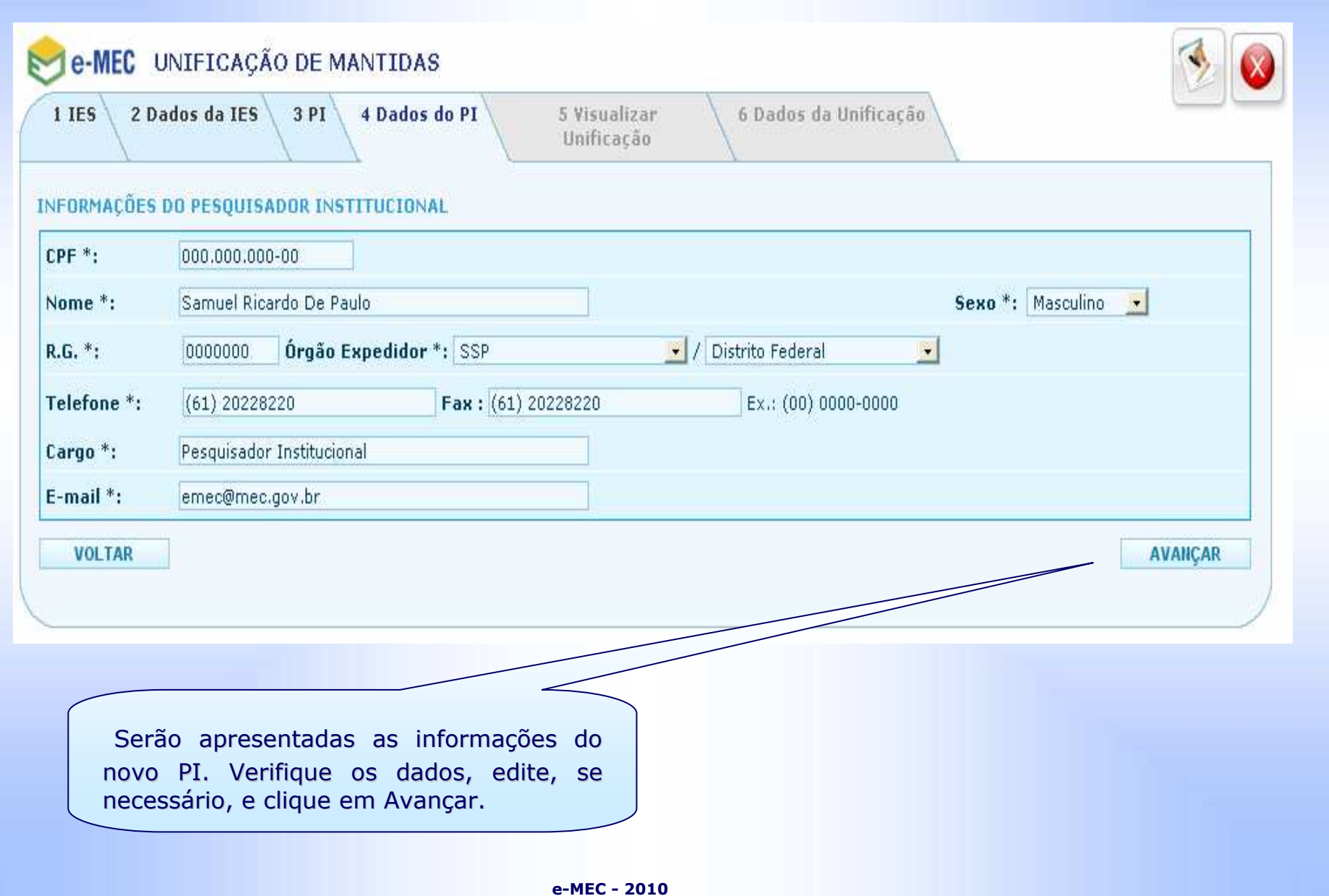

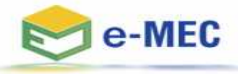

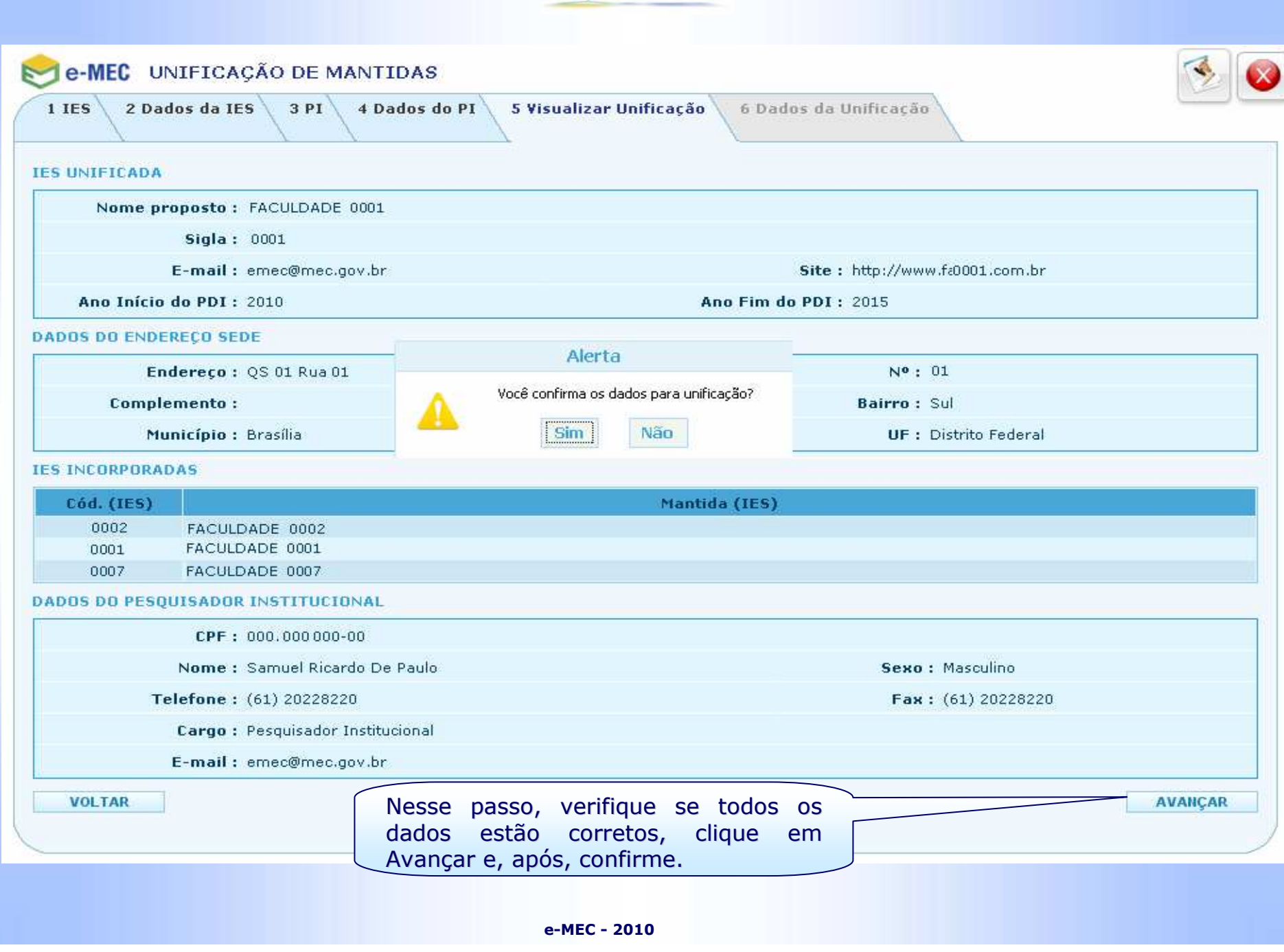

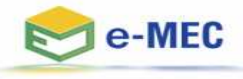

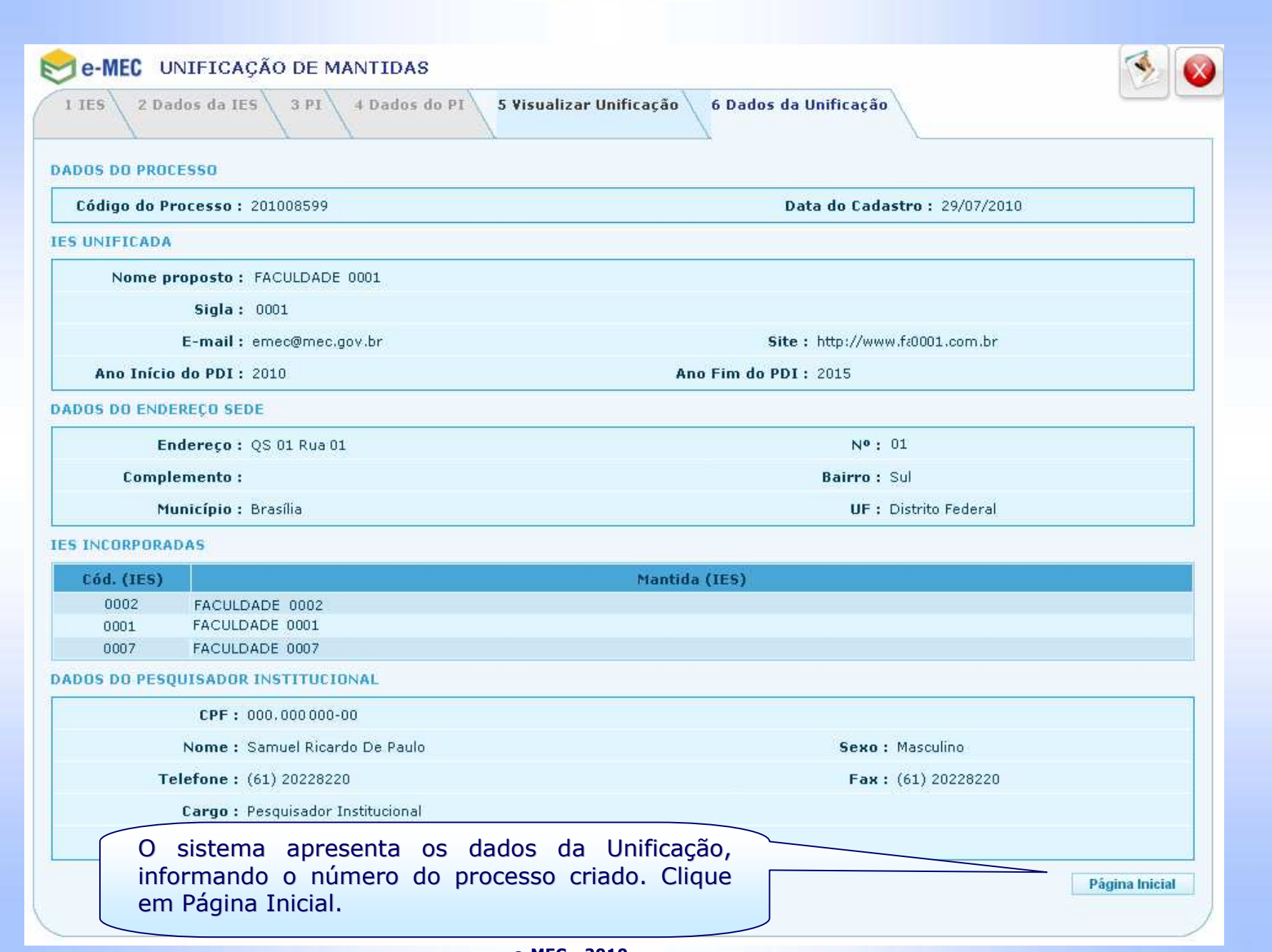

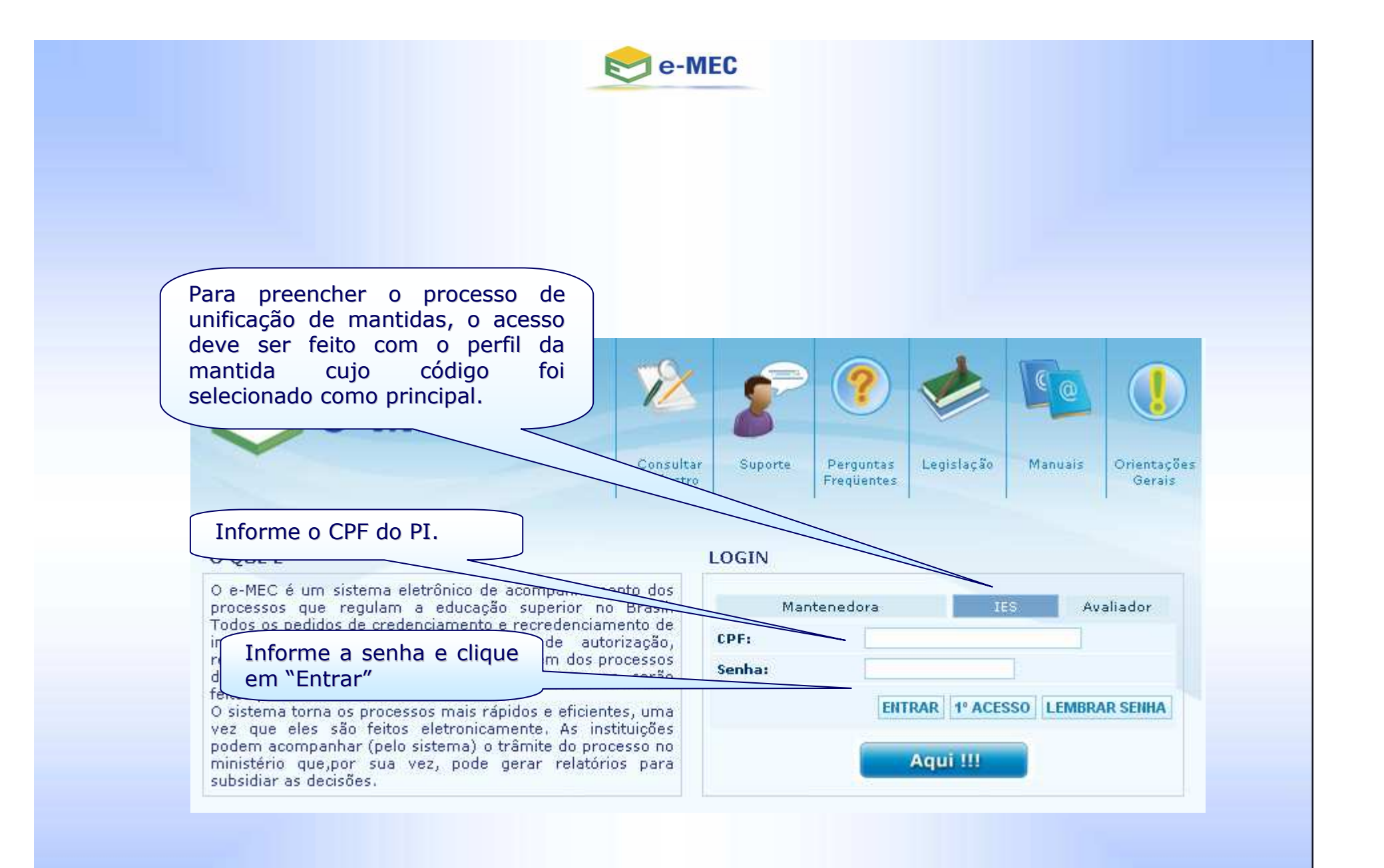

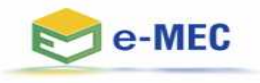

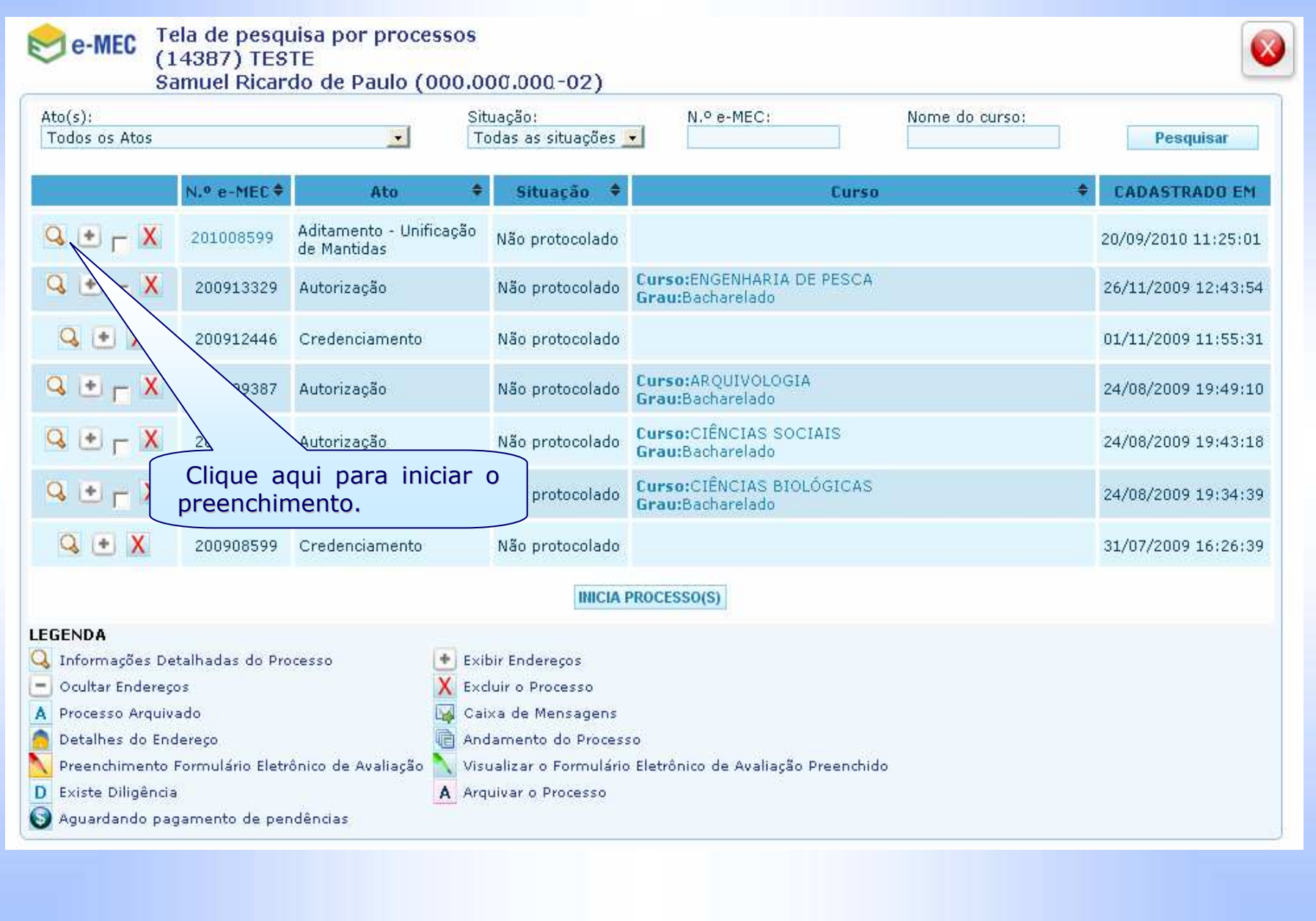

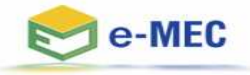

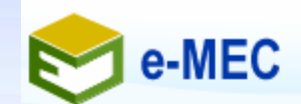

Mantida (IES)

**FECHAR** 

#### ADITAMENTO - UNIFICAÇÃO DE MANTIDAS :: 201008599

+ MANTENEDORA

+ DADOS DA UNIFICAÇÃO

+ INFORMAÇÕES DO PDI

ANDAMENT QO PROCESSO / HISTÓRICO

Clique aqui para preencher informações sobre o PDI da instituição.

**e-MEC - <sup>2010</sup>**

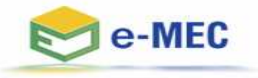

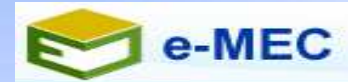

Mantida (IES)

#### ADITAMENTO - UNIFICAÇÃO DE MANTIDAS :: 201008599

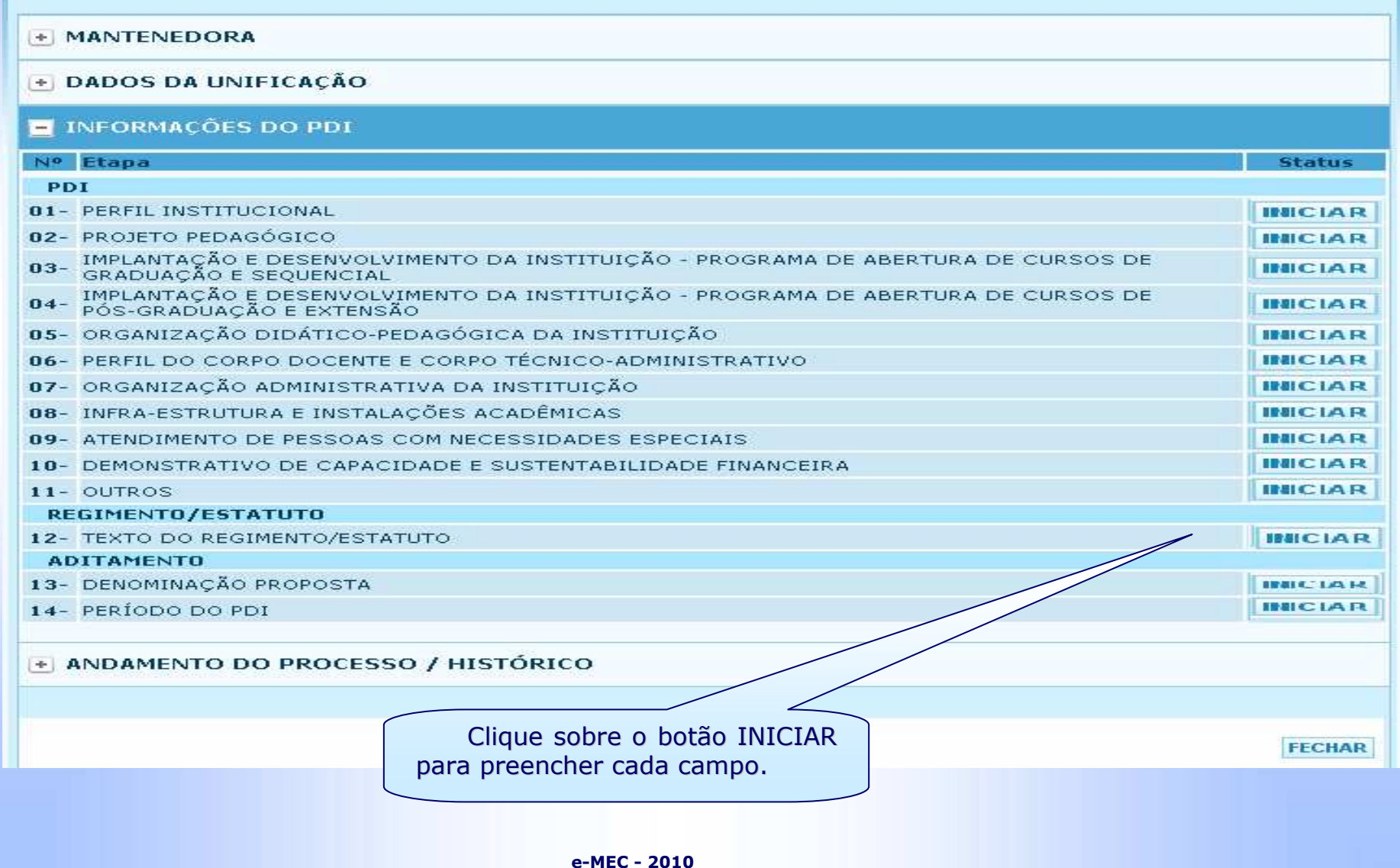

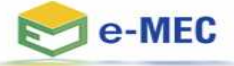

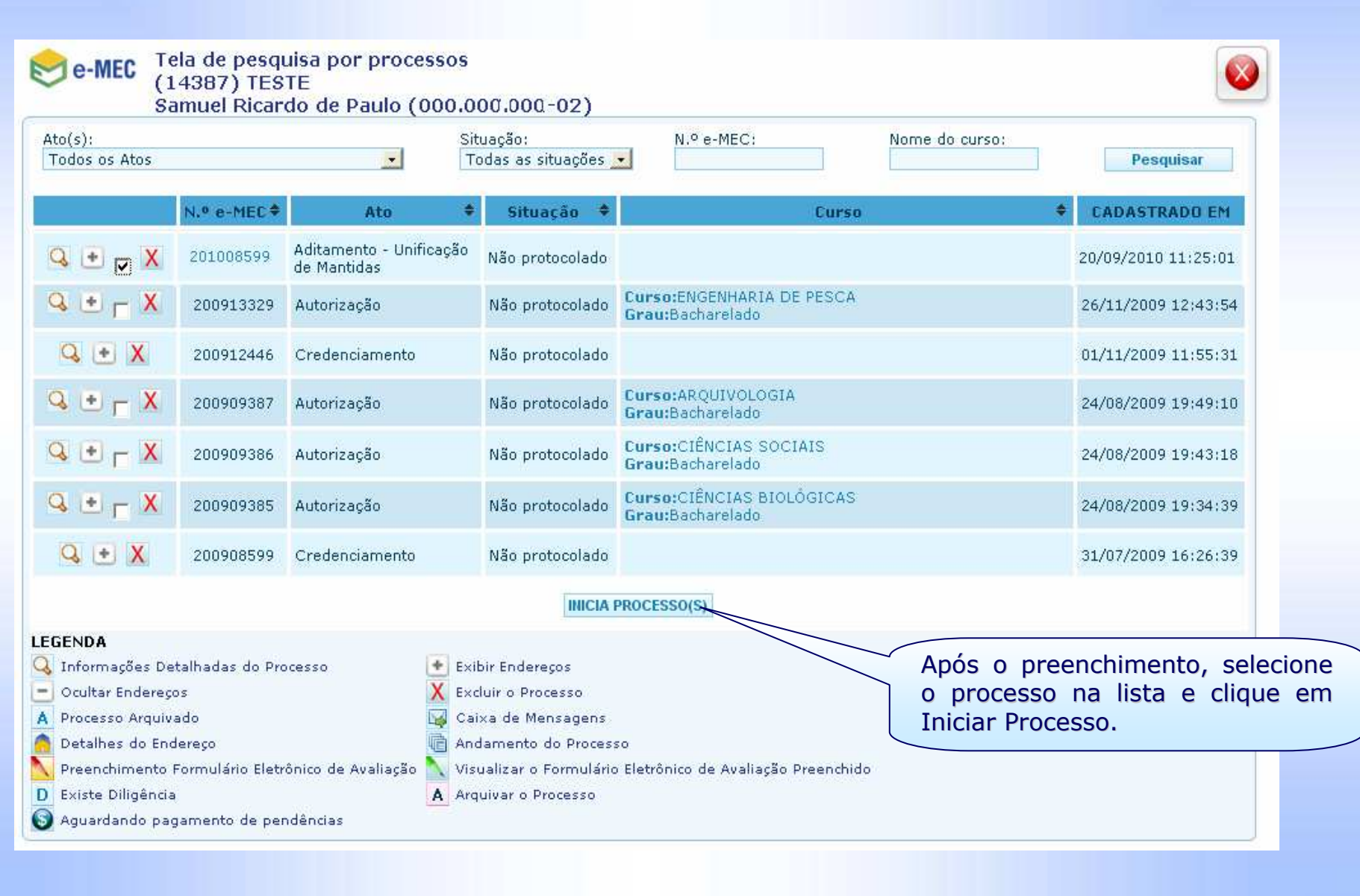

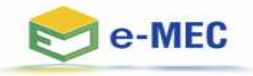

### Protocolado, o processo será encaminhado à fase de análises iniciais.

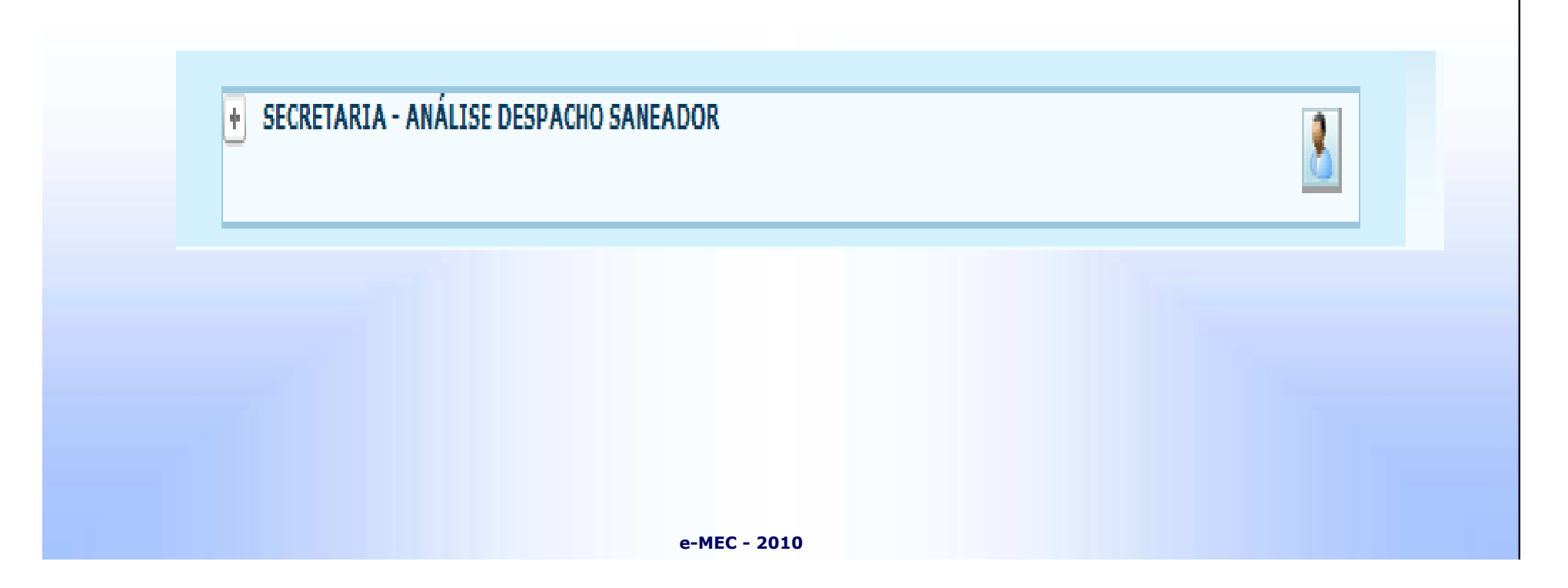

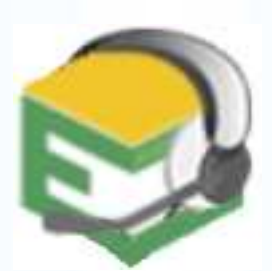

Em caso de dificuldade, entre em contato com o suporte e MEC, através do número (61) 2022-8220, ou pelo formulário web, -disponível no portal MEC:

(http://portal.mec.gov.br/index.php?option=com\_wrapper&view=wrapper&Itemid=17)